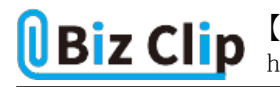

**目的別ショートカットまとめ(第25回)**

## **【デスクトップ編】ウインドウを一覧表示して瞬時に切り替える**

2023.06.19

この連載では、仕事で使える便利なショートカットキーを紹介していく。今回はデスクトップ上で開いている画面を切り替える ときに使いたいテクニックだ。

例えばwordやexcelでの作業中にメールを受信したとき、画面の最小化をクリックしてホーム画面に戻ってからメールの画面 を開く、という人はいないだろうか。そういう人は、この方法を知っていると便利なので試してみてほしい。

**別のウインドウに素早く切り替える方法**

パソコン上で一度開いたソフトは、パソコンの電源を切ったりソフトを閉じたりしなければ開いたままになっている。そこで「Alt 」+「Tab」キーを使うと、今開いているウインドウが一覧で表示され、別のソフトに切り替えることができる。

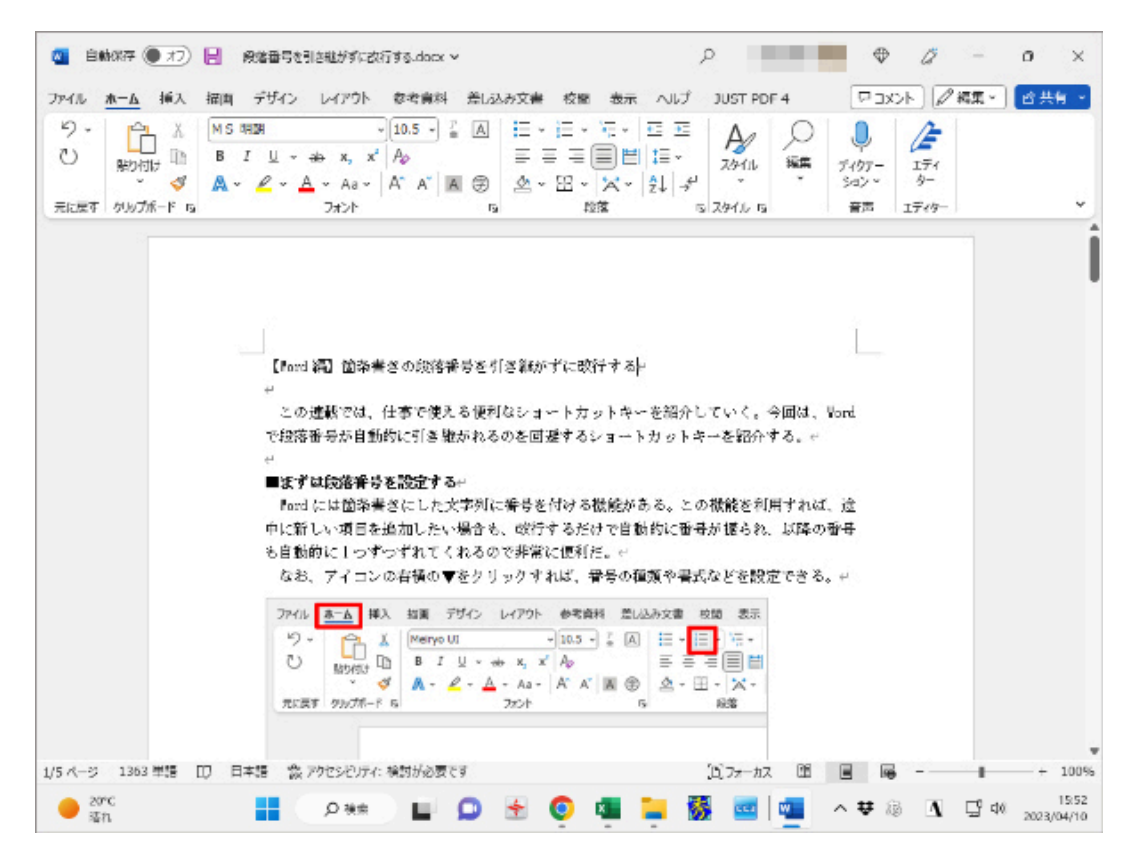

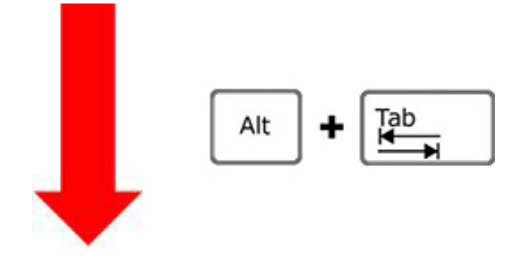

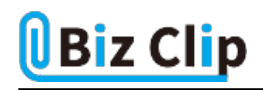

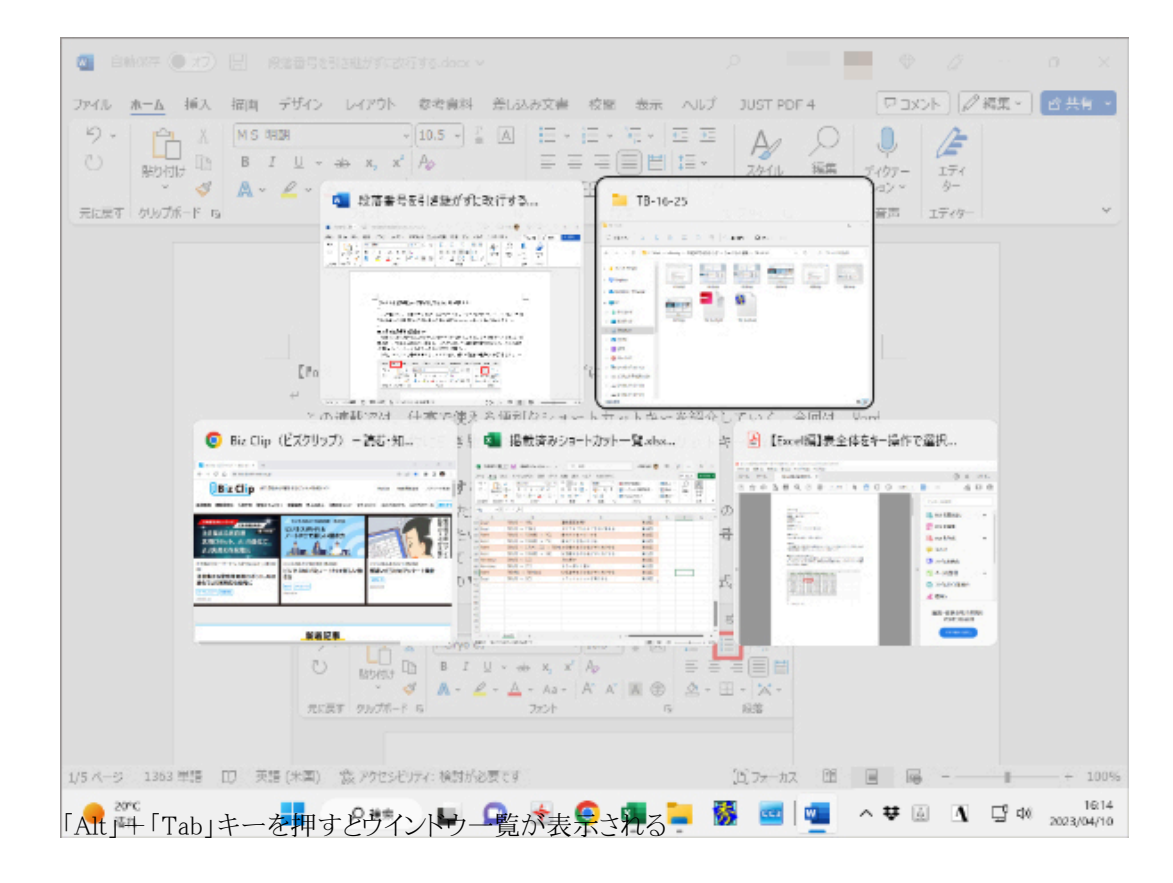

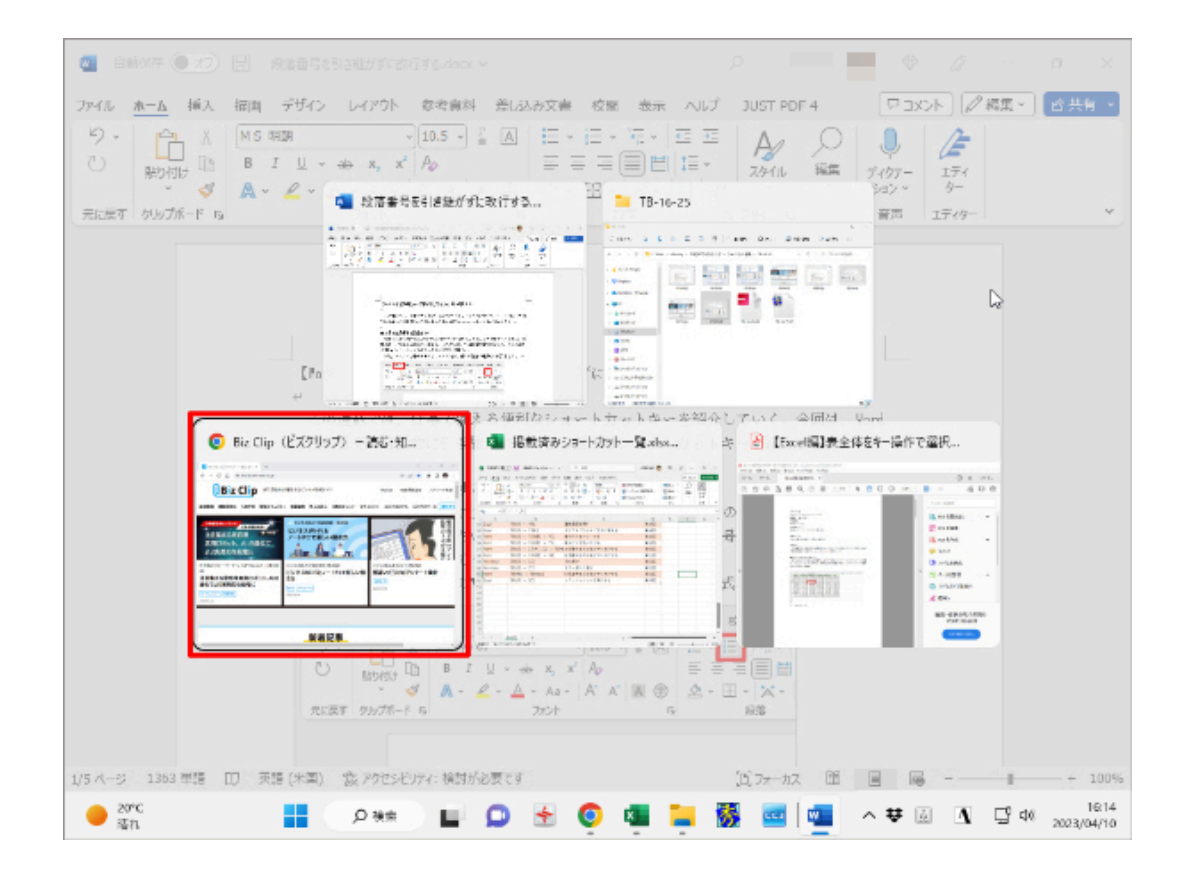

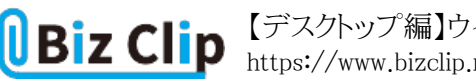

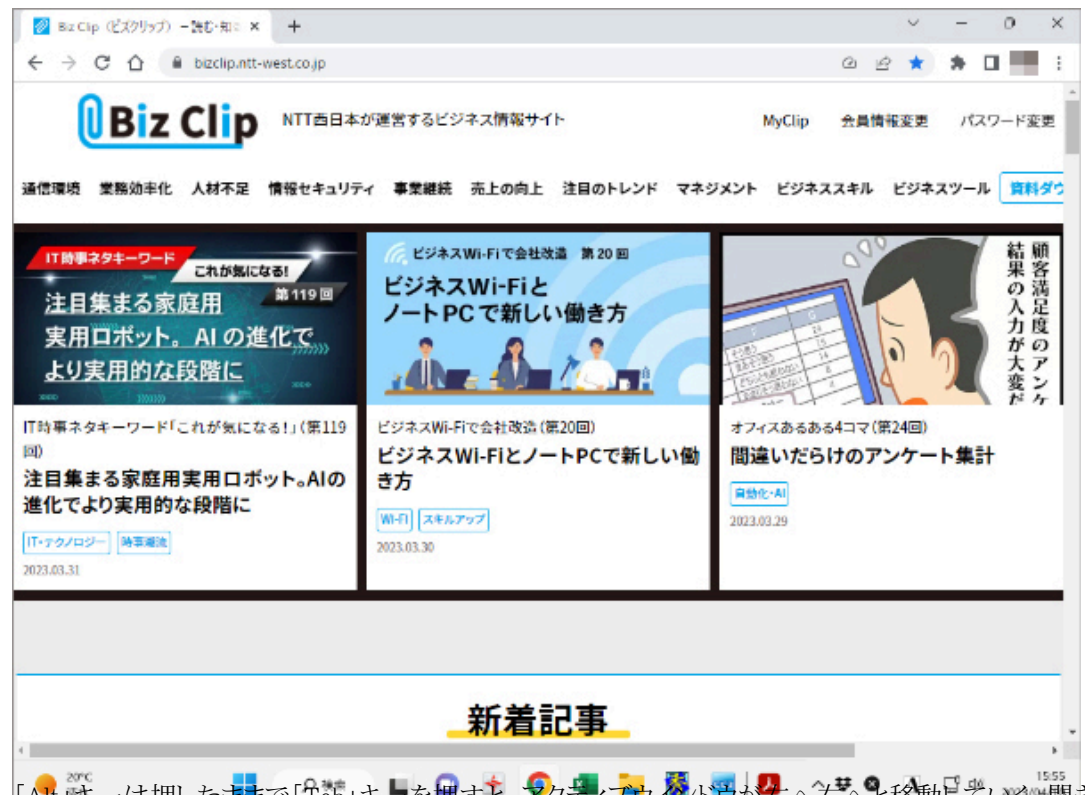

「Alt」『キーは押したままで「Pab」キーを押すと、アクティブウインドラが右へ右へと移動していく。 になった状態で「Alt」キーからも手を離すと、選択したウインドウが前面に表示される

**たくさん開いているウインドウを瞬時に切り替えるには… 続きを読む**